# **Boletim Técnico**

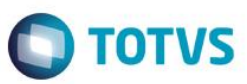

# **Importação de publicações no formato MARC21**

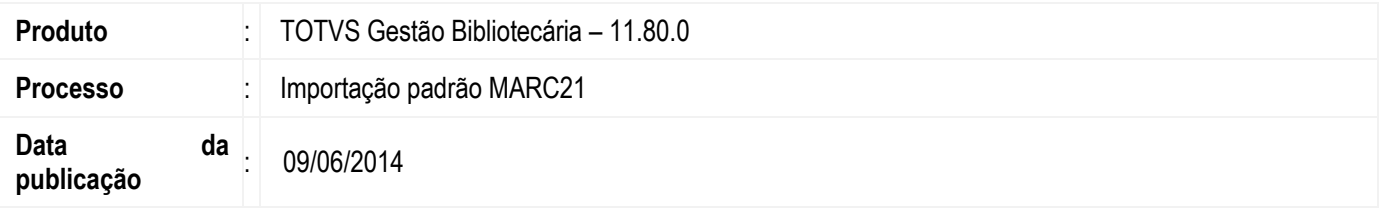

O formato MARC21 é um conjunto de códigos e designações de conteúdos definido para codificar registros que serão interpretados por máquina. O principal objetivo é servir como formato padrão para o intercâmbio de registros bibliográficos e catalográficos, e servir de base para a definição de formatos de entrada entre as instituições que o utilizam. Através do processo de Importação padrão MARC21 é possível realizar a importação de publicações no formato MARC21 para o TOTVS Gestão Bibliotecária.

## **Desenvolvimento/Procedimento**

Acesse o menu Acervo |Publicação |Publicações |Importação padrão MARC21

### **Parametrização da importação**

Ao abrir o assistente de importação selecione o delimitador de subcampos que será utilizado, informe o tipo de publicação e o grupo que será cadastrada a publicação no acervo da biblioteca.

Como exemplo iremos importar a publicação "A ilha perdida" cadastrada no acervo da Biblioteca nacional, onde o delimitador utilizado é o "Pipe"(|).

### **Informações para a importação**

Nesta etapa são informados os dados via padrão MARC referente à publicação "A ilha perdida", pesquisada no acervo da Biblioteca Nacional.

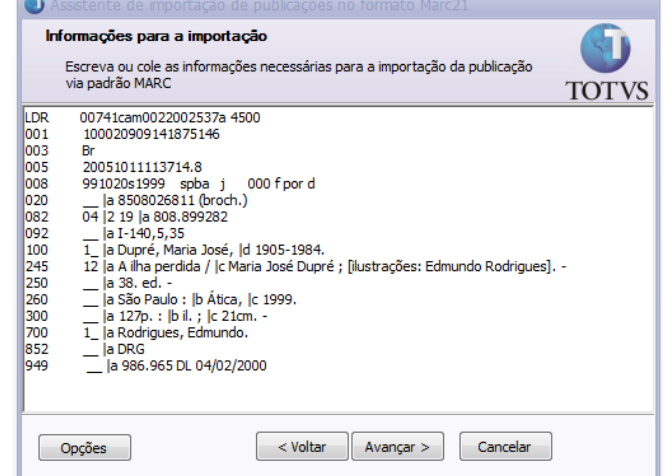

ര

# **Boletim Técnico**

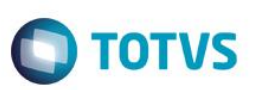

#### **Validação da importação**

O sistema irá validar as tags e informar a quantidade de tags conhecidas e desconhecidas pelo sistema além de relacionar quais não foram reconhecidas.

Após identificar quais as tags que não foram reconhecidas é necessário voltar à etapa anterior para corrigi-las ou retira-las. Assim ao avançar o sistema irá informar que o número de tags não reconhecidas é '0'.

### **Atenção**

#### **Em caso de dúvidas sobre as tags e subtags contempladas pelo TOTVS Gestão Bibliotecária consulte o help http://wikihelp.totvs.com.br/WikiHelp/BIB/BIB.importacaoMARC21.aspx**

#### **Visualização da importação**

E por último o sistema exibe as informações que serão importadas da publicação. Após finalizar a execução do processo o log informa que a publicação foi importada com sucesso.

 $\overline{6}$ 

Este documento é de propriedade da TOTVS. Todos os direitos reservados.

 $\overline{\circ}$